# **Queens Library API Requirements Document For e-Content Partners**

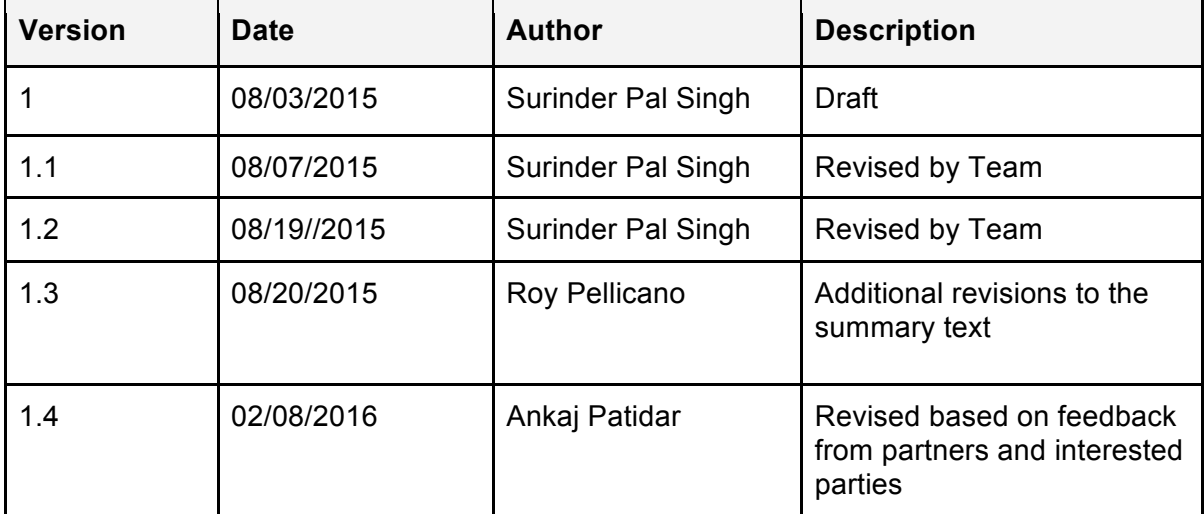

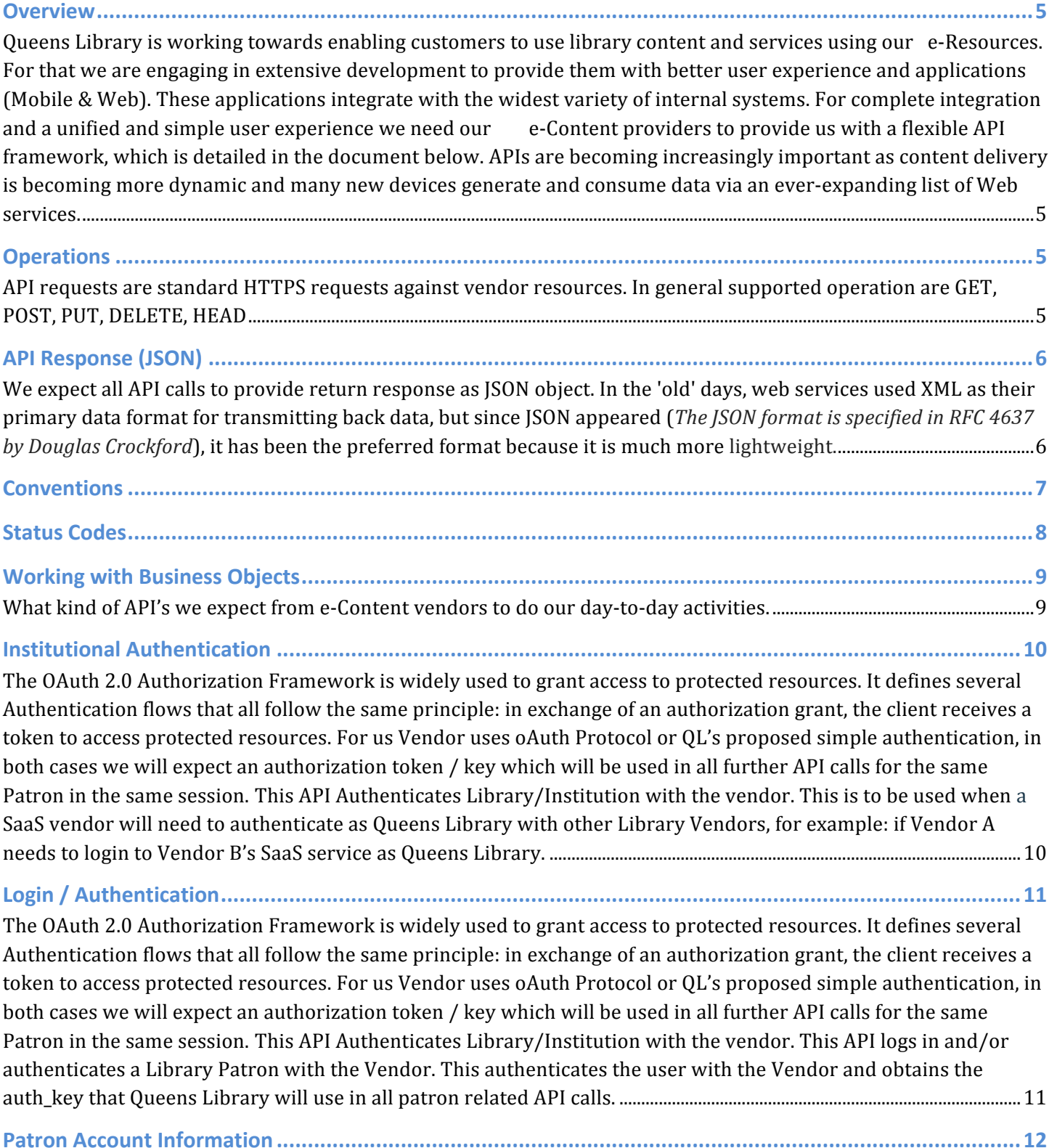

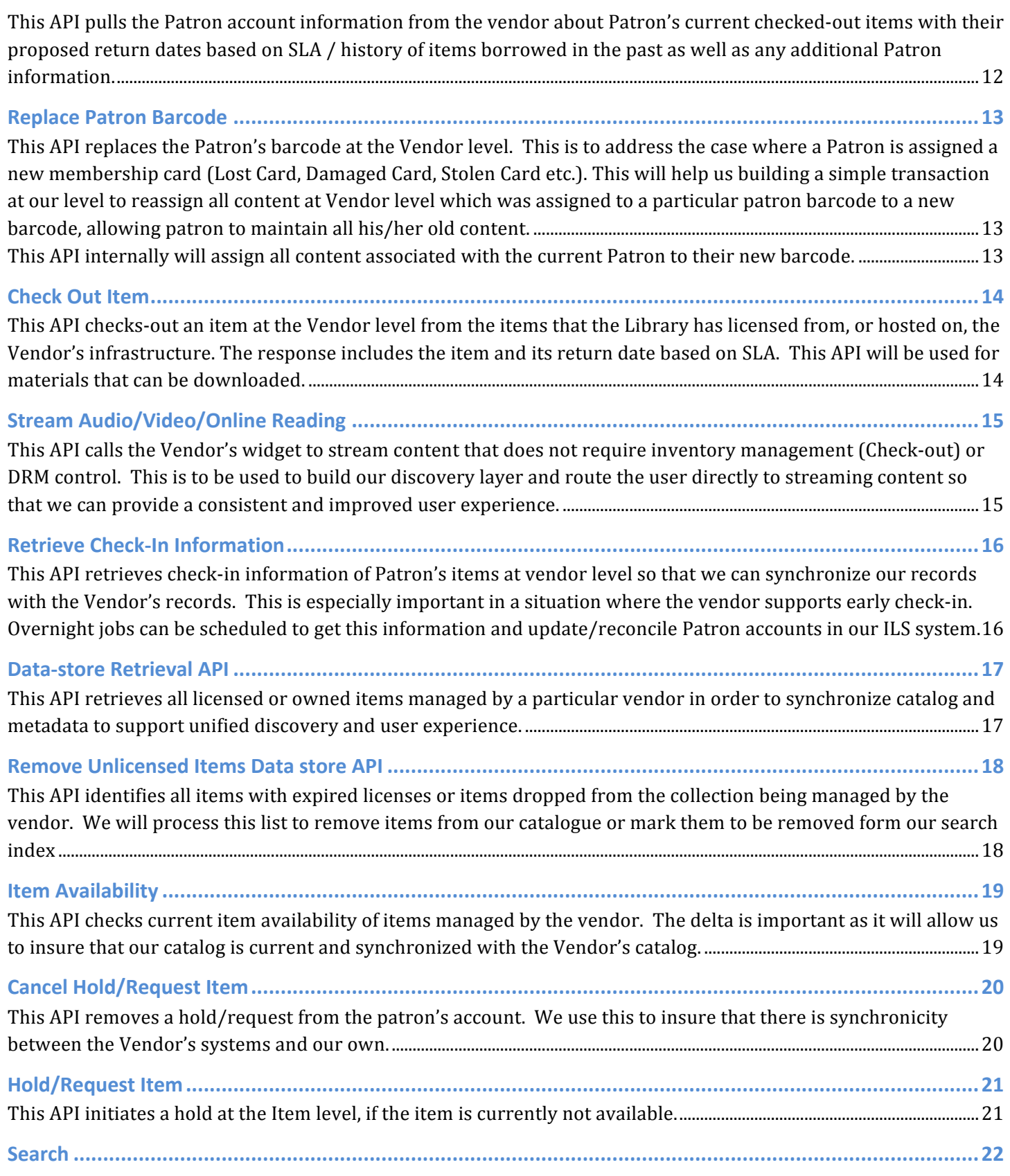

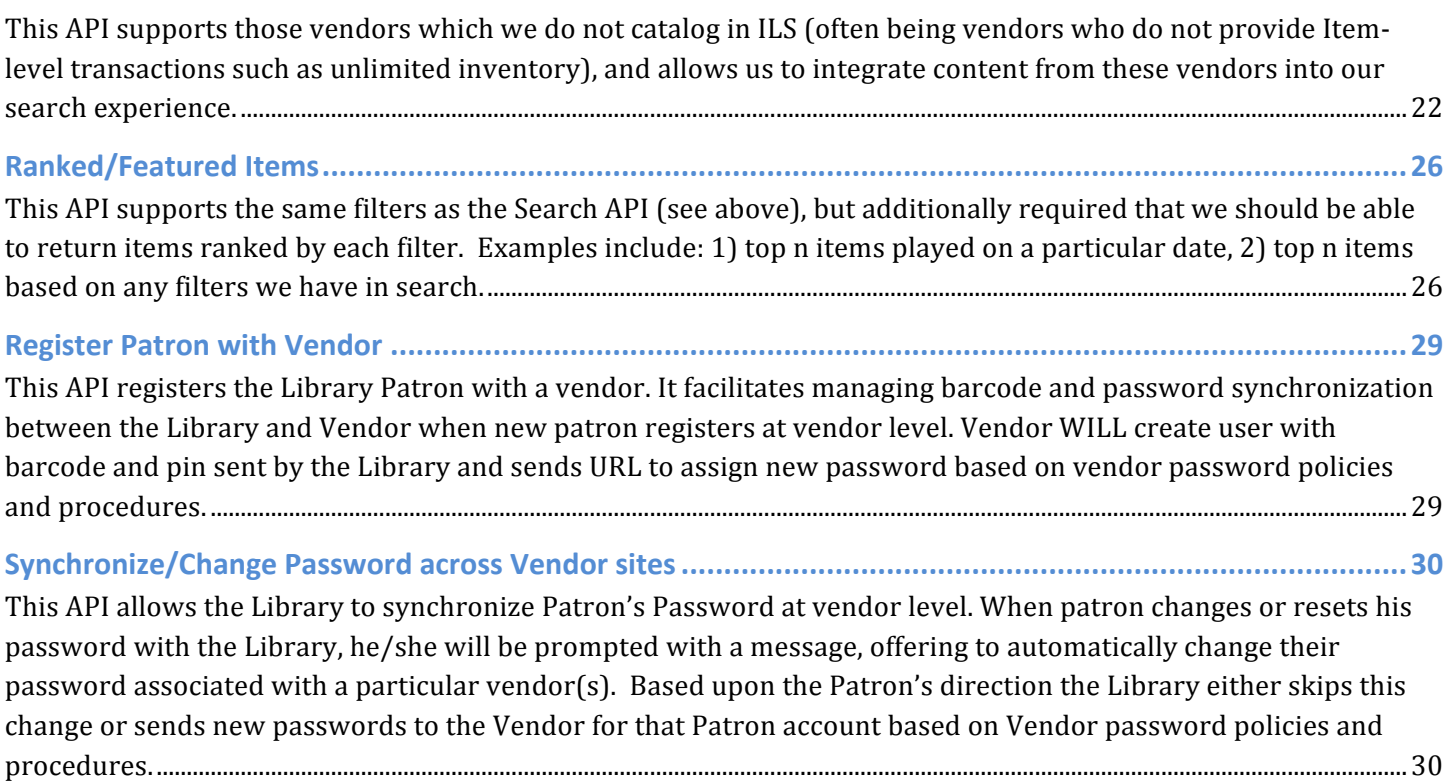

# **Overview**

Queens Library is working towards enabling customers to use library content and services using our e-Resources. For that we are engaging in extensive development to provide them with better user experience and applications (Mobile & Web). These applications integrate with the widest variety of internal systems. For complete integration and a unified and simple user experience we need our e-Content providers to provide us with a flexible API framework, which is detailed in the document below. APIs are becoming increasingly important as content delivery is becoming more dynamic and many new devices generate and consume data via an ever-expanding list of Web services.

# **Operations**

API requests are standard HTTPS requests against vendor resources. In general supported operation are GET, POST, PUT, DELETE, HEAD

- GET queries for a list of content or the details of a specific item.
- POST creates a new content and will provide confirmation in the response body.
- PUT updates an existing content/item with the specified parameters.
- DELETE removes or terminates or deactivates a content record
	- (This is on vendor discretion to deactivate or permanently delete).
- HEAD provides response headers, including a count of matching resources.

We provide REST API's and encourage/expect our vendors to provide REST API's for integration. API developers should also make sure that everything is transmitted through the Secure Socket Layer (SSL) encrypted and transmitted by HTTPS - so that information like usernames and passwords are not captured inprocess and then used to gain access to users' accounts or worse, the host organization's account or in other words I can say combat the possibility of "man in the middle attack".

# **API Response (JSON)**

We expect all API calls to provide return response as JSON object. In the 'old' days, web services used XML as their primary data format for transmitting back data, but since JSON appeared (*The JSON format is specified in RFC 4637 by Douglas Crockford*), it has been the preferred format because it is much more lightweight.

### **What is JSON?**

*JavaScript Object Notation (JSON) is a lightweight data-interchange format inspired by the object literals of JavaScript.*

### **JSON values can consist of:**

*objects (collections of name-value pairs) arrays (ordered lists of values) strings (in double quotes) numbers true, false, or null, JSON is language independent.*

#### **JSON with PHP?**

*After PHP Version 5.2.0, JSON extension is decodes and encodes functionalities as default. Json\_encode - returns the JSON representation of values Json\_decode - Decodes the JSON String Json\_last\_error - Returns the last error occured.*

#### **JSON Syntax and Rules?**

*JSON syntax is derived from JavaScript object notation syntax: Data is in name/value pairs Data is separated by commas Curly braces hold objects Square brackets hold arrays*

#### **JSON is built on two structures:**

*A collection of name/value pairs. In various languages, this is realized as an object, record, struct, dictionary, hash table, keyed list, or associative array.*

*An ordered list of values. In most languages, this is realized as an array, vector, list, or sequence.*

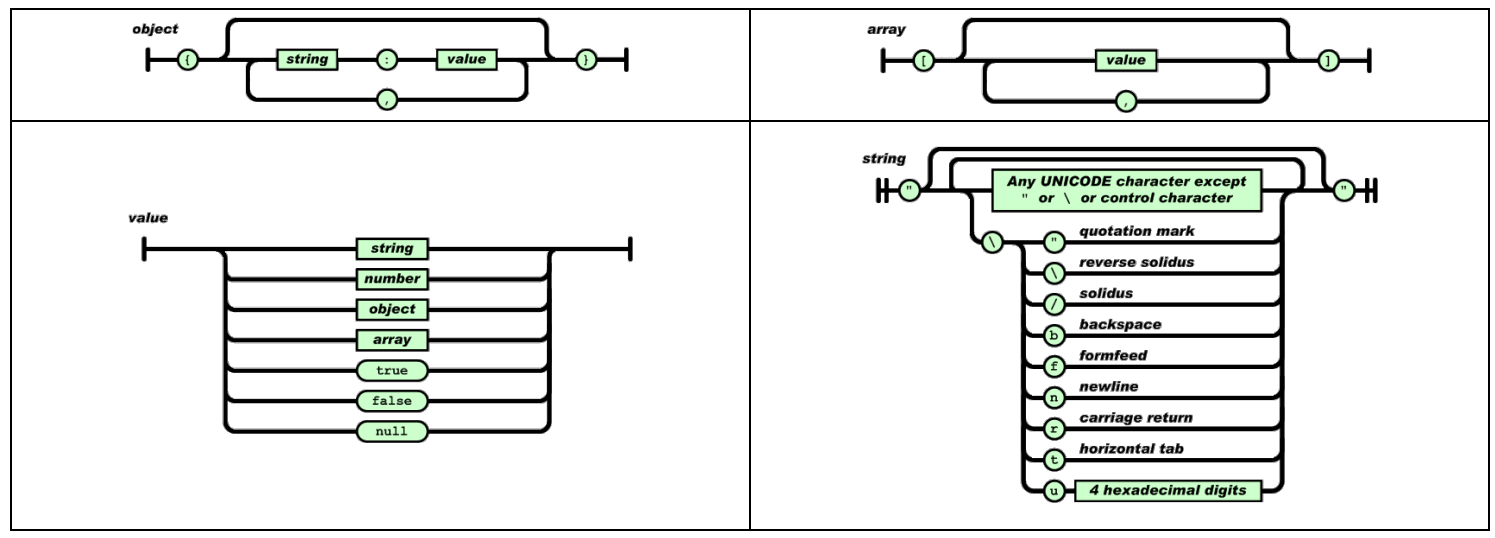

Queens Library API Requirements Document For e-Content Partners

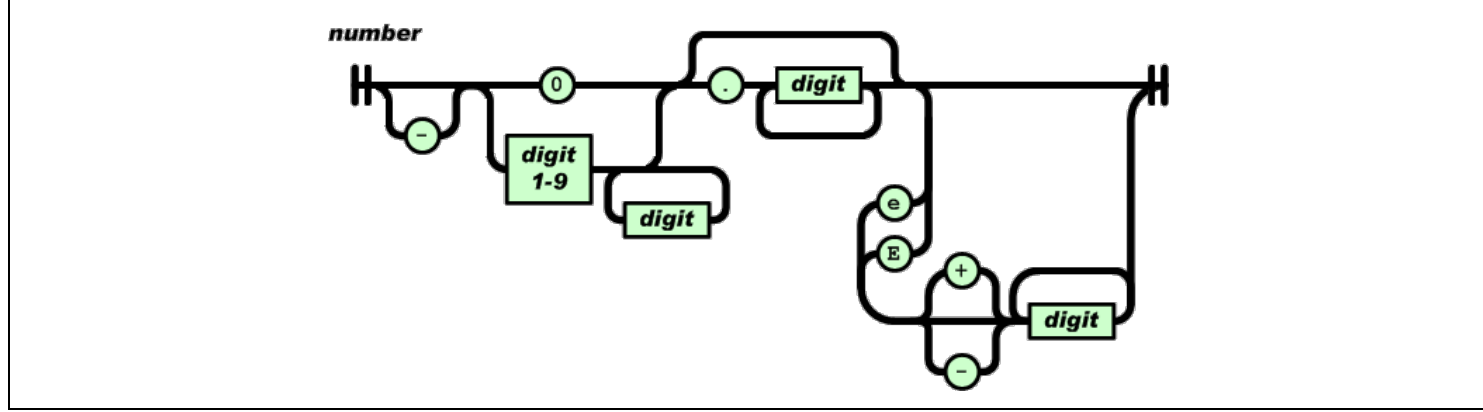

Images used in the illustration are from http://json.org/

**Example of JSON Data**

```
{
    "firstName": "Surinder",
    "lastName": "Singh",
    "address": {
       "streetAddress": "121 20th Street ",
       "city": "New York",
       "state": "NY",
       "postalCode": 11418
   },
    "phoneNumbers": [
       "555 555-5555",
       "666 555-6666"
    ]
}
```
# **Conventions**

- **● Client** Client application.
- **● Status** HTTPS status code of response.
- **●** All the possible responses are listed under 'Responses' for each method. Only one of them is issued per request server.
- **●** The types of values accepted for a request parameter are shown in the values column.

Queens Library API Requirements Document For e-Content Partners

# **Status Codes**

All status codes are standard HTTPS status codes. The below ones are used in this API.

2XX - Success of some kind

- 4XX Error occurred in client's part
- 5XX Error occurred in server's part

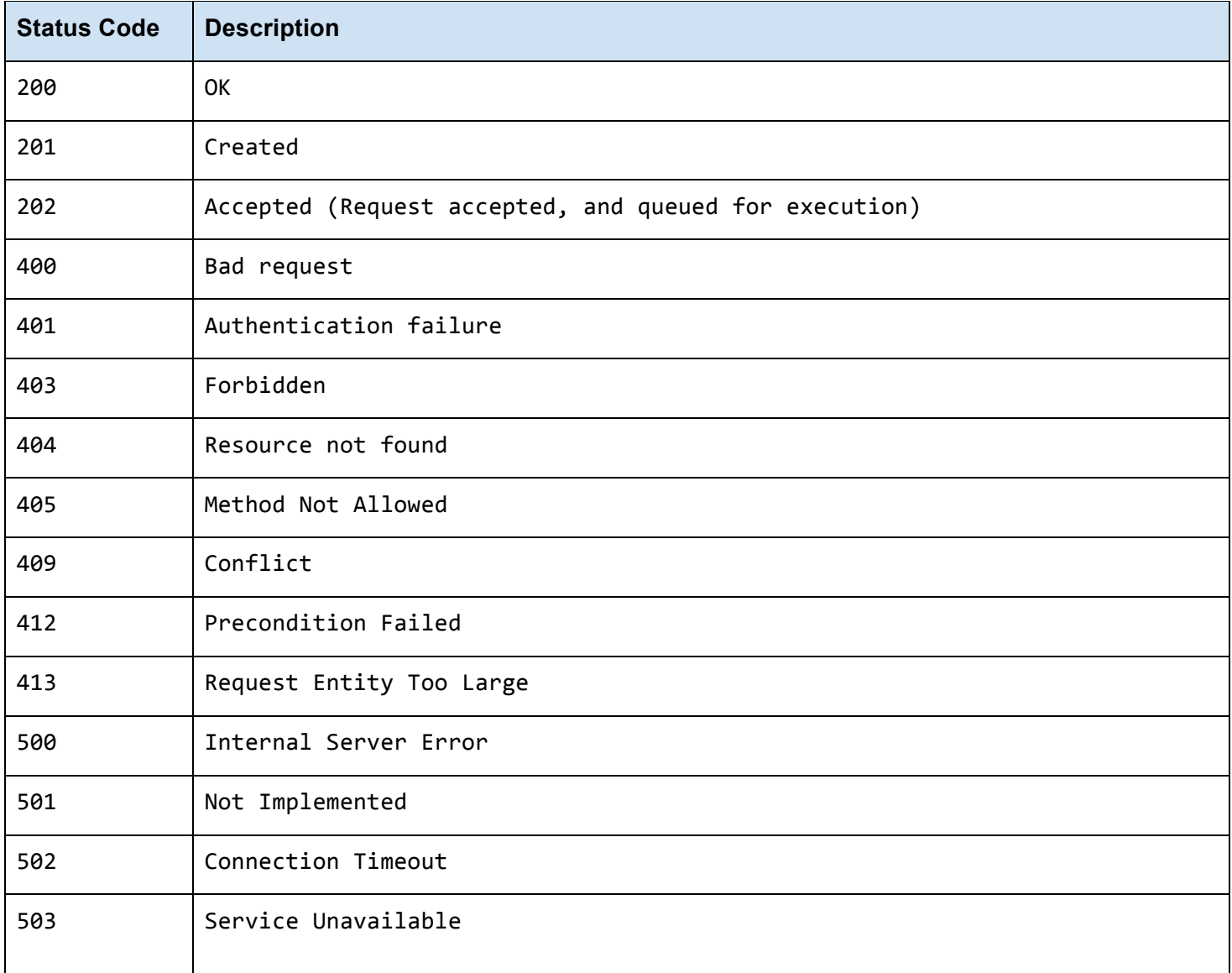

# **Working with Business Objects**

What kind of API's we expect from e-Content vendors to do our day-to-day activities.

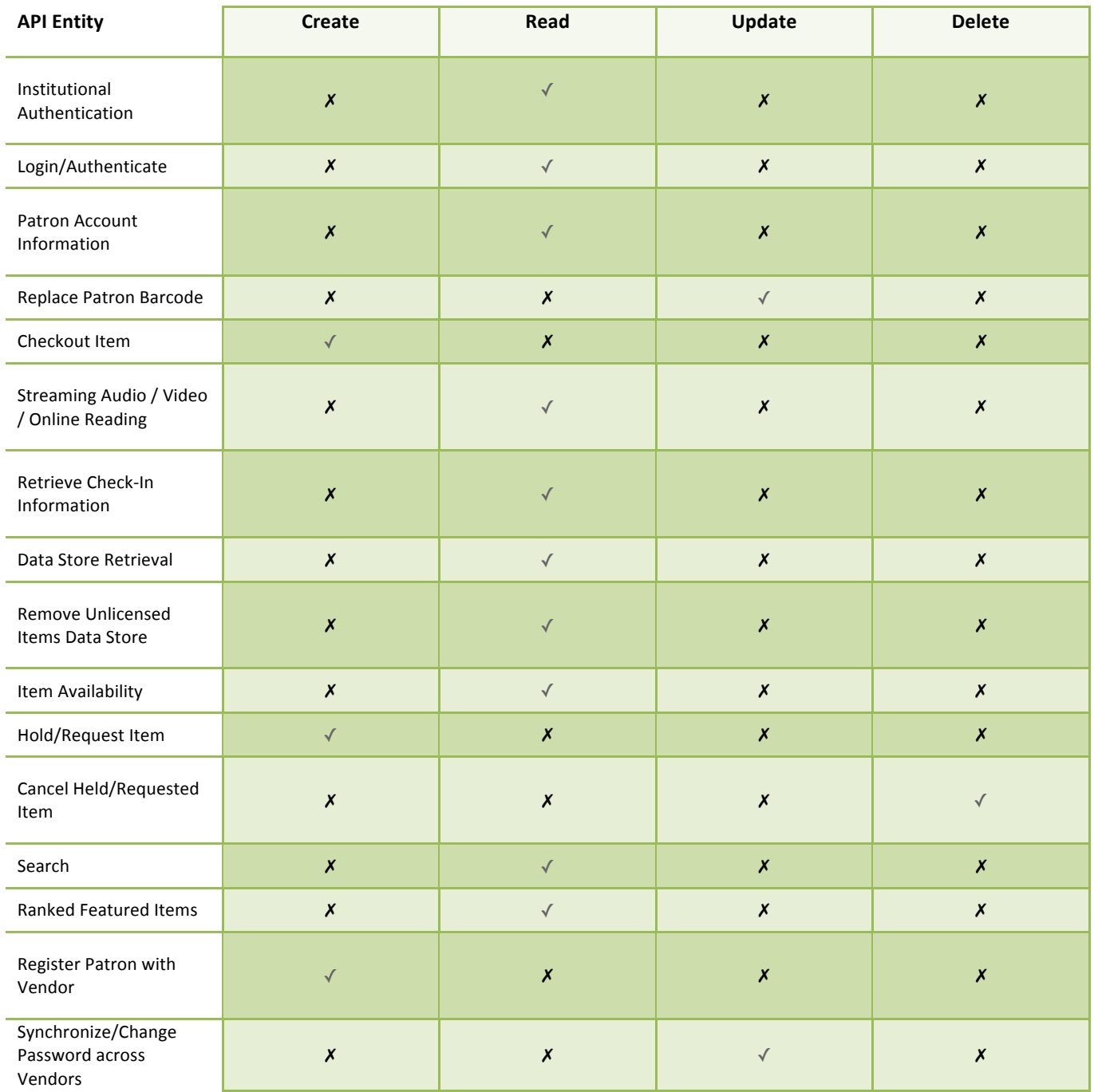

# **Institutional Authentication**

The OAuth 2.0 Authorization Framework is widely used to grant access to protected resources. It defines several Authentication flows that all follow the same principle: in exchange of an authorization grant, the client receives a token to access protected resources. For us Vendor uses oAuth Protocol or QL's proposed simple authentication, in both cases we will expect an authorization token / key which will be used in all further API calls for the same Patron in the same session. This API Authenticates Library/Institution with the vendor. This is to be used when a SaaS vendor will need to authenticate as Queens Library with other Library Vendors, for example: if Vendor A needs to login to Vendor B's SaaS service as Queens Library.

### **Process URL**

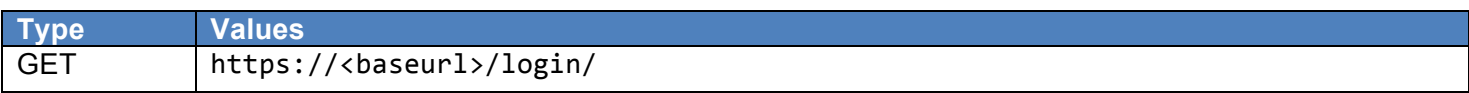

#### **Parameters**

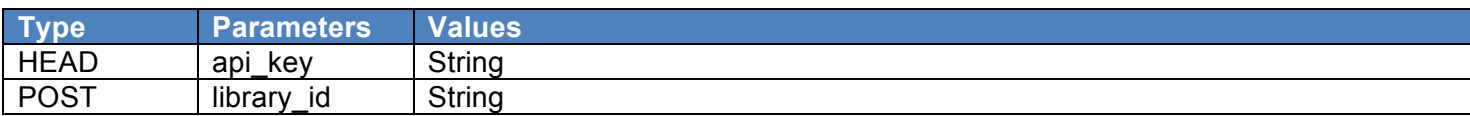

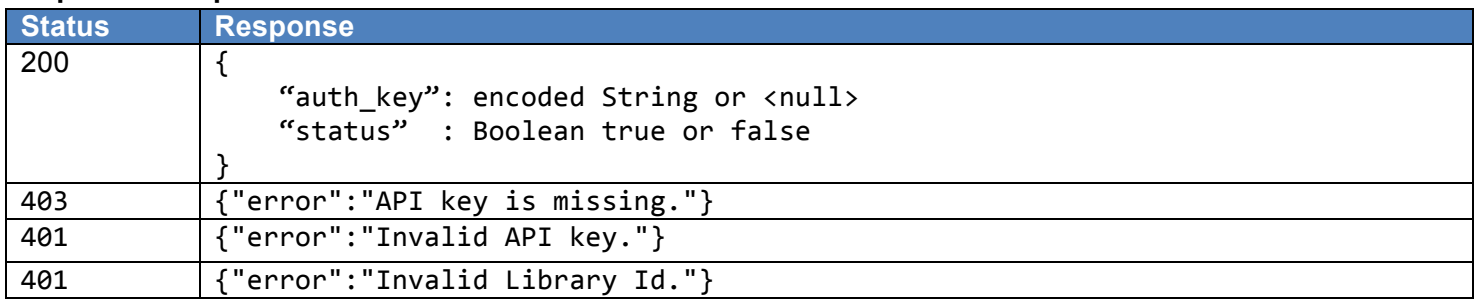

# **Login / Authentication**

The OAuth 2.0 Authorization Framework is widely used to grant access to protected resources. It defines several Authentication flows that all follow the same principle: in exchange of an authorization grant, the client receives a token to access protected resources. For us Vendor uses oAuth Protocol or QL's proposed simple authentication, in both cases we will expect an authorization token / key which will be used in all further API calls for the same Patron in the same session. This API Authenticates Library/Institution with the vendor. This API logs in and/or authenticates a Library Patron with the Vendor. This authenticates the user with the Vendor and obtains the auth\_key that Queens Library will use in all patron related API calls.

# **Process URL**

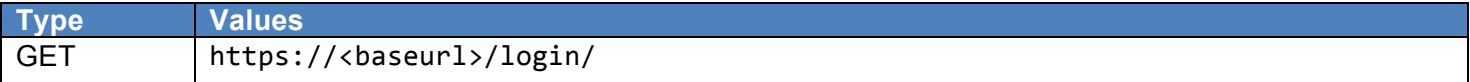

### **Parameters**

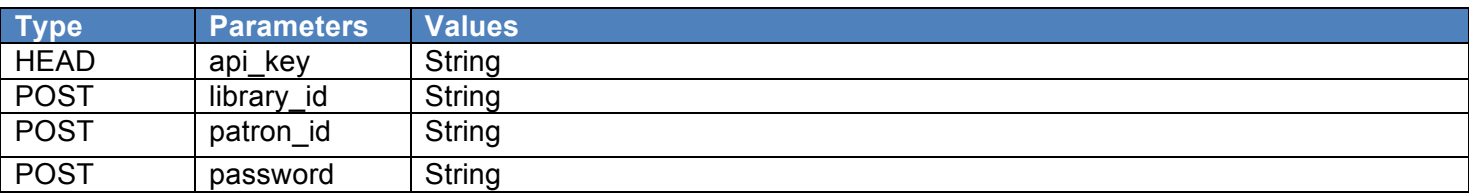

or

# **Parameters**

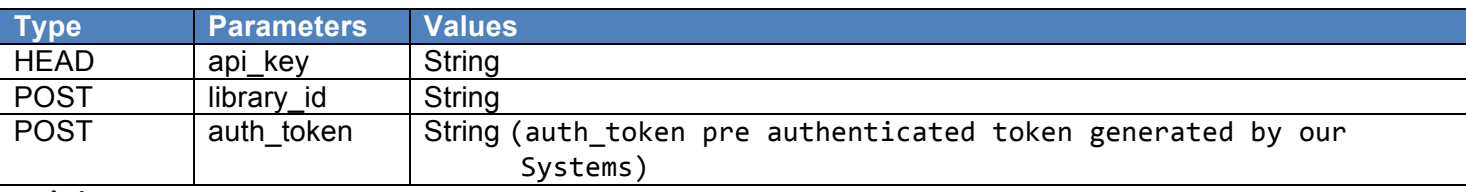

# **api\_key**

Must be sent with all client requests. The api\_key helps the server to validate the request source.

# **auth\_token**

If pre authentication method is approved then send pre authenticated token for the patron

# **Expected Response**

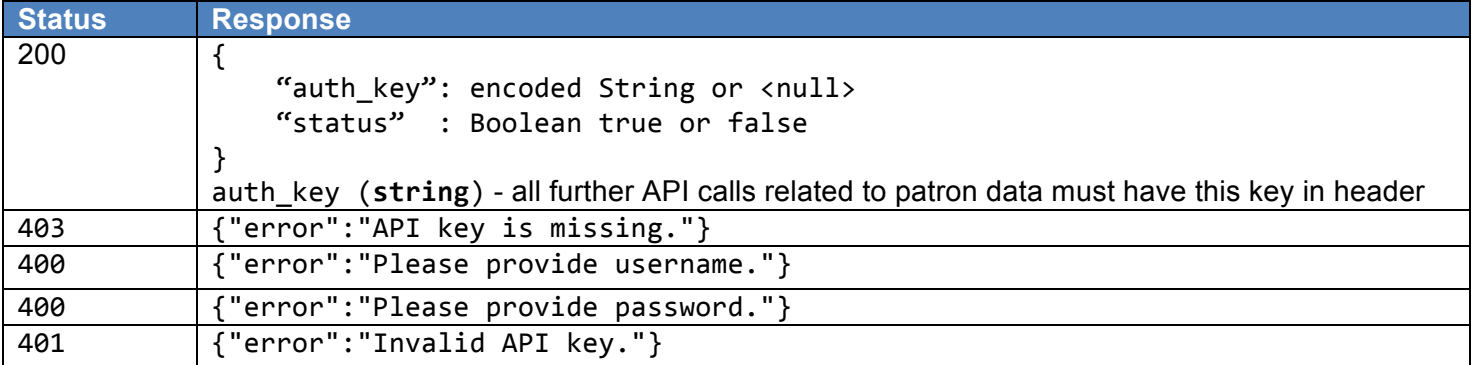

Queens Library API Requirements Document For e-Content Partners

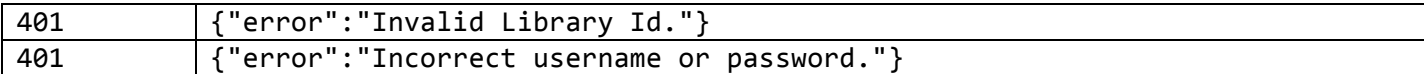

# **Patron Account Information**

This API pulls the Patron account information from the vendor about Patron's current checked-out items with their proposed return dates based on SLA / history of items borrowed in the past as well as any additional Patron information.

### **Process URL**

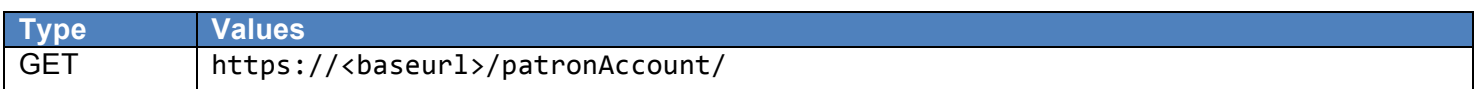

#### **Parameters**

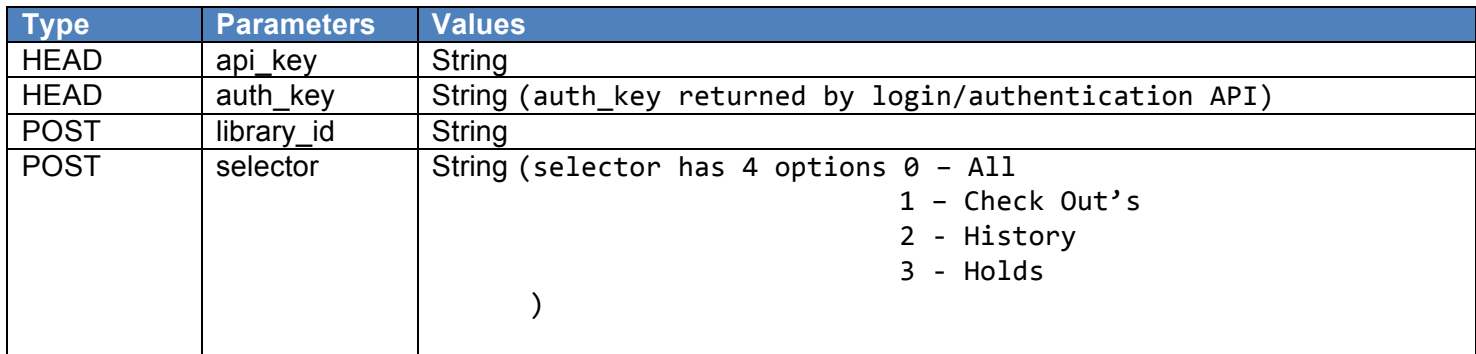

# **Expected Response**

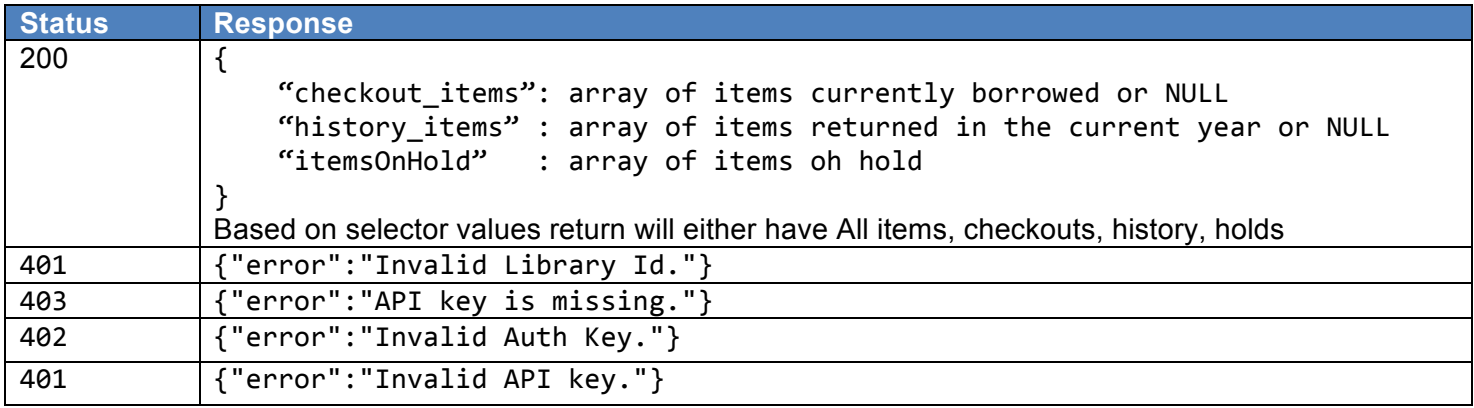

# **Replace Patron Barcode**

This API replaces the Patron's barcode at the Vendor level. This is to address the case where a Patron is assigned a new membership card (Lost Card, Damaged Card, Stolen Card etc.). This will help us building a simple transaction at our level to reassign all content at Vendor level which was assigned to a particular patron barcode to a new barcode, allowing patron to maintain all his/her old content.

This API internally will assign all content associated with the current Patron to their new barcode.

### **Process URL**

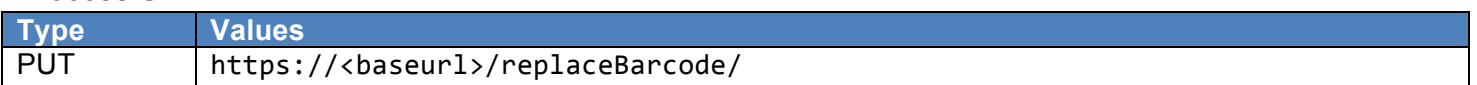

#### **Parameters**

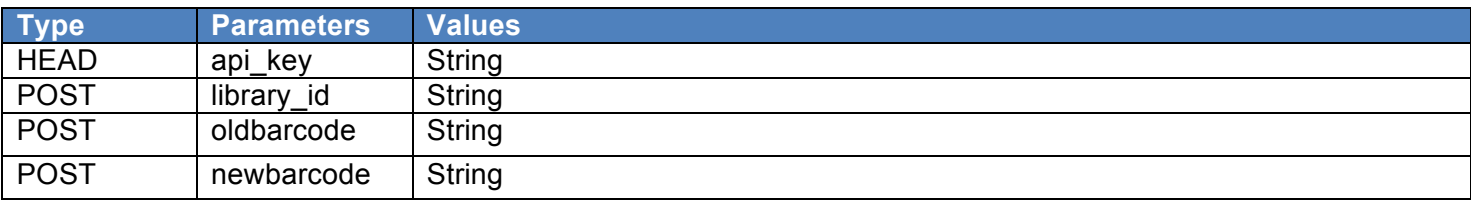

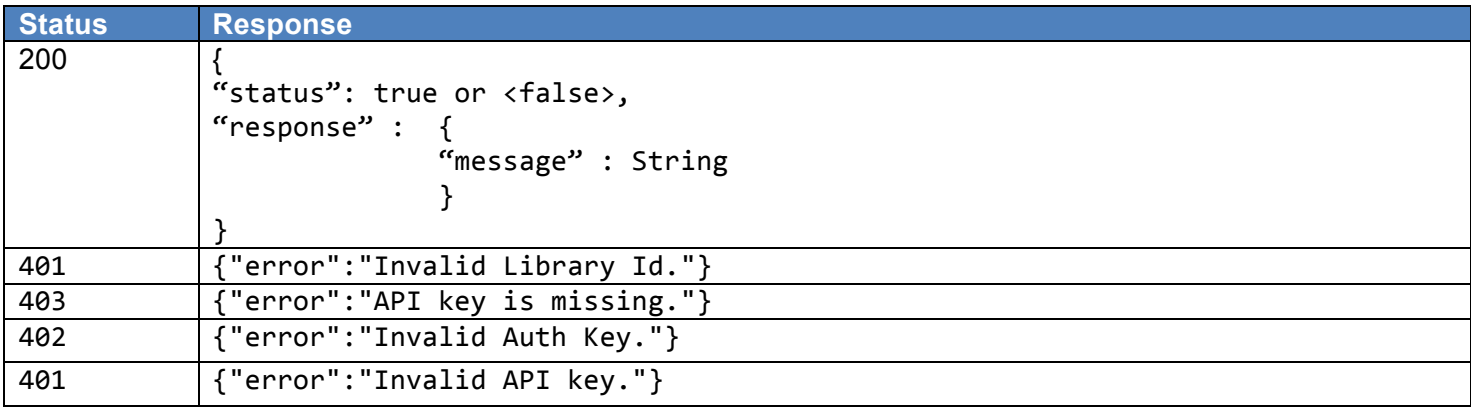

# **Check Out Item**

This API checks-out an item at the Vendor level from the items that the Library has licensed from, or hosted on, the Vendor's infrastructure. The response includes the item and its return date based on SLA. This API will be used for materials that can be downloaded.

### **Process URL**

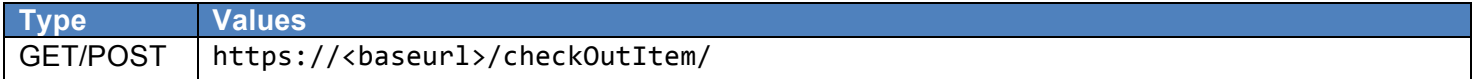

#### **Parameters**

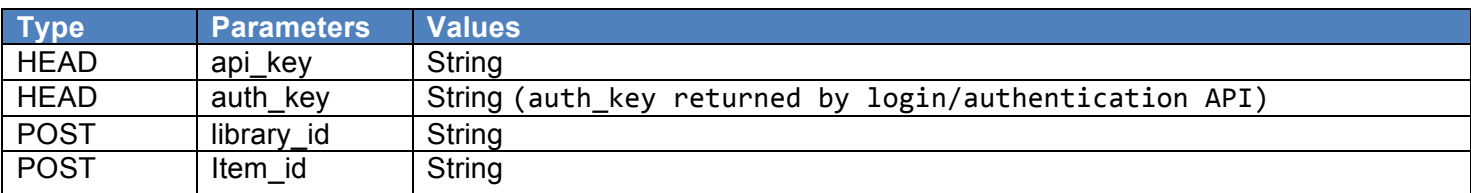

### **Expected Response**

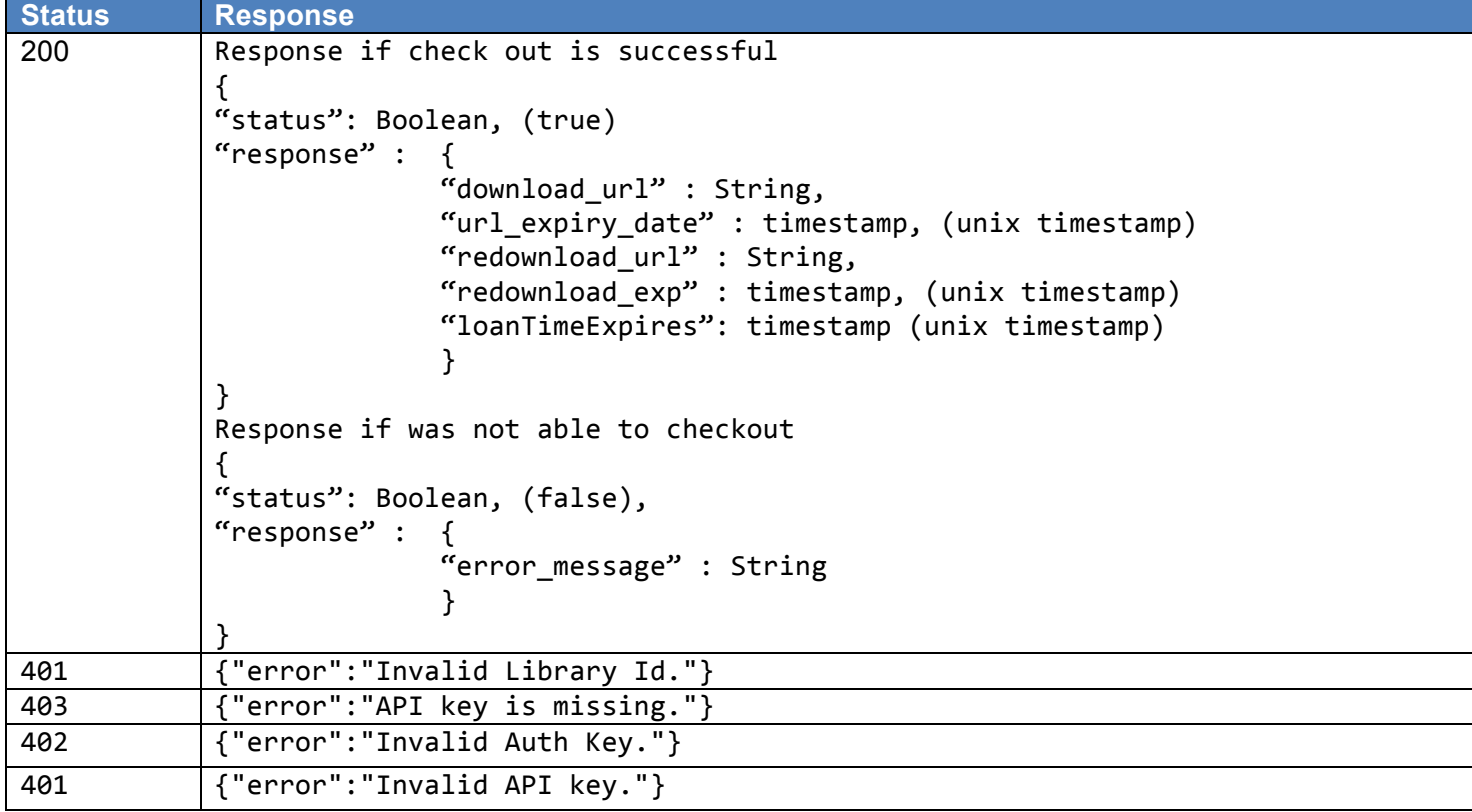

Queens Library API Requirements Document For e-Content Partners

# **Stream Audio/Video/Online Reading**

This API calls the Vendor's widget to stream content that does not require inventory management (Check-out) or DRM control. This is to be used to build our discovery layer and route the user directly to streaming content so that we can provide a consistent and improved user experience.

### **Process URL**

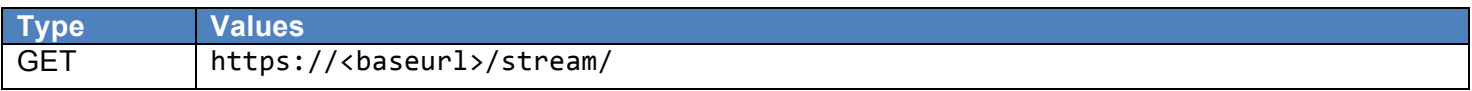

# **Parameters**

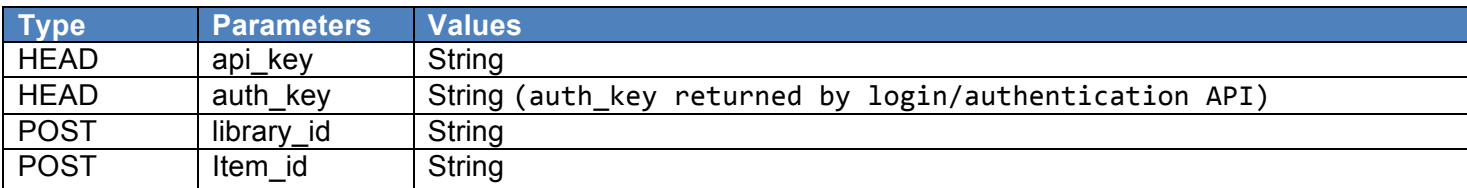

# **Expected Response**

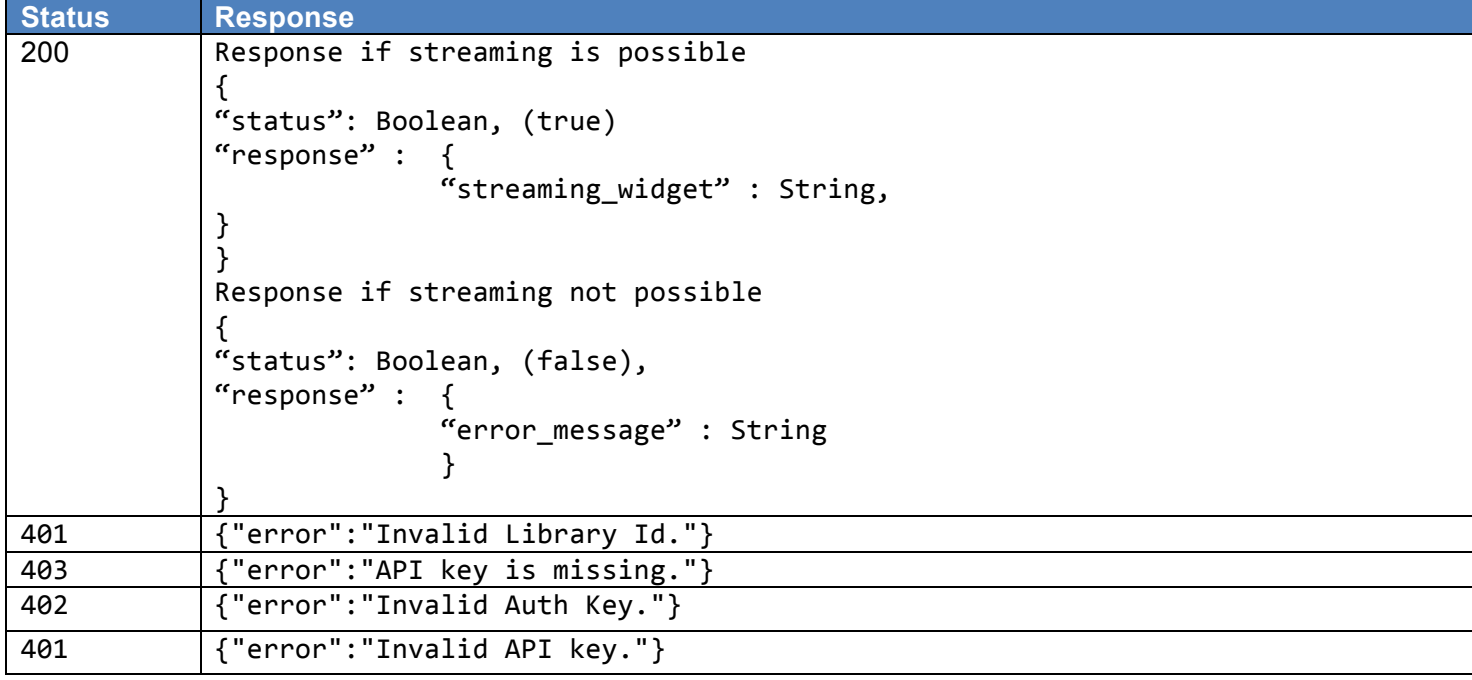

Queens Library API Requirements Document For e-Content Partners

# **Retrieve Check-In Information**

This API retrieves check-in information of Patron's items at vendor level so that we can synchronize our records with the Vendor's records. This is especially important in a situation where the vendor supports early check-in. Overnight jobs can be scheduled to get this information and update/reconcile Patron accounts in our ILS system.

#### **Process URL**

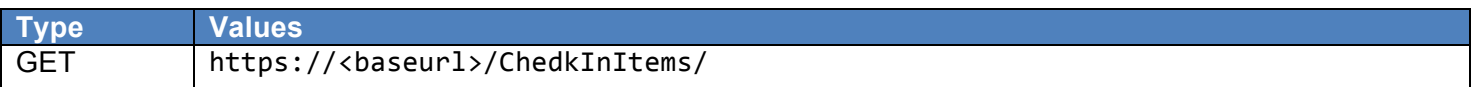

#### **Parameters**

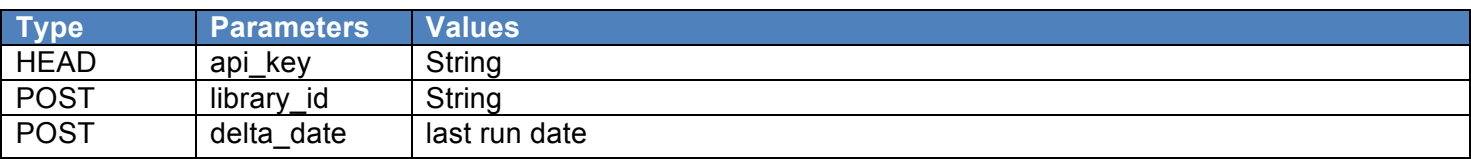

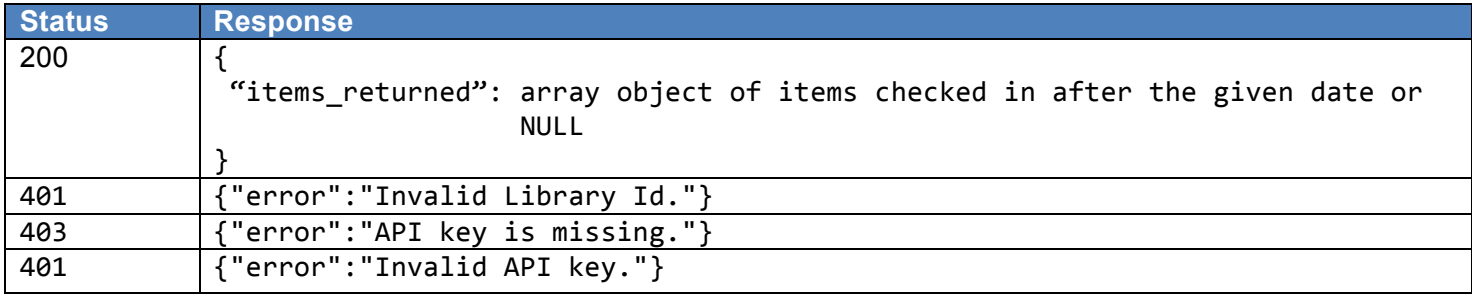

# **Data-store Retrieval API**

This API retrieves all licensed or owned items managed by a particular vendor in order to synchronize catalog and metadata to support unified discovery and user experience.

### **Process URL**

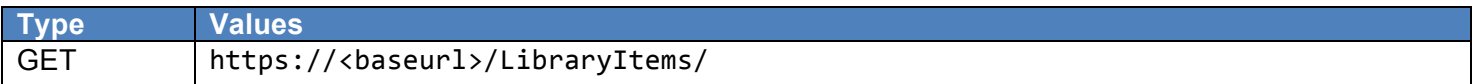

#### **Parameters**

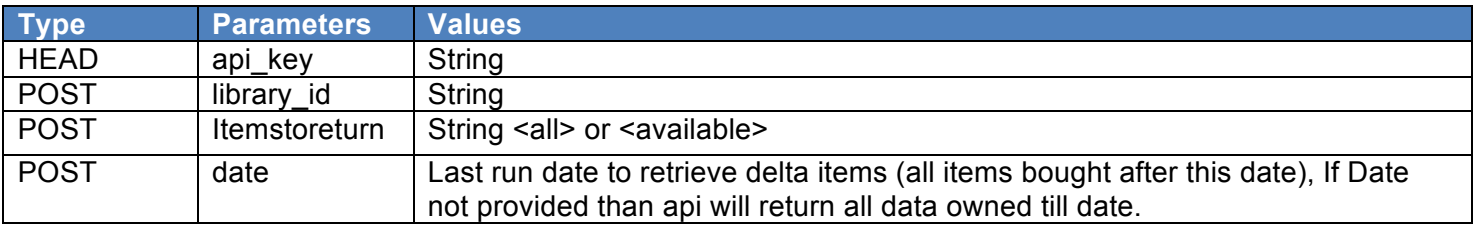

### **Expected Response**

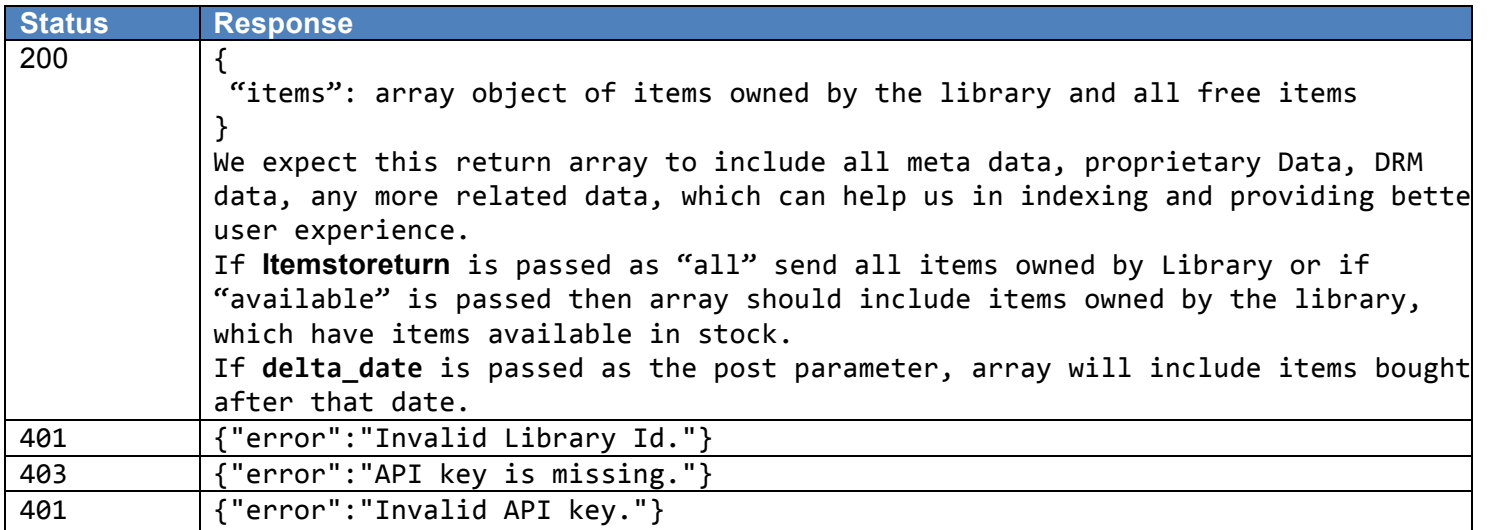

Queens Library API Requirements Document For e-Content Partners

# **Remove Unlicensed Items Data store API**

This API identifies all items with expired licenses or items dropped from the collection being managed by the vendor. We will process this list to remove items from our catalogue or mark them to be removed form our search index

### **Process URL**

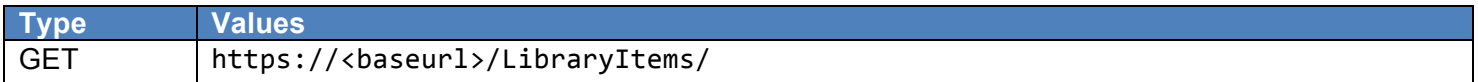

#### **Parameters**

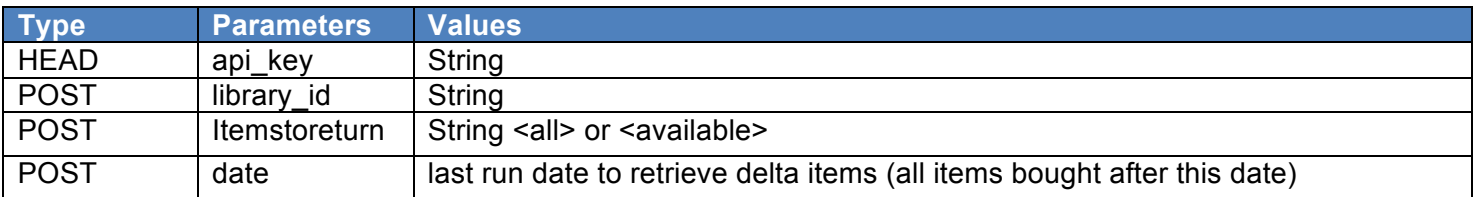

#### **Expected Response**

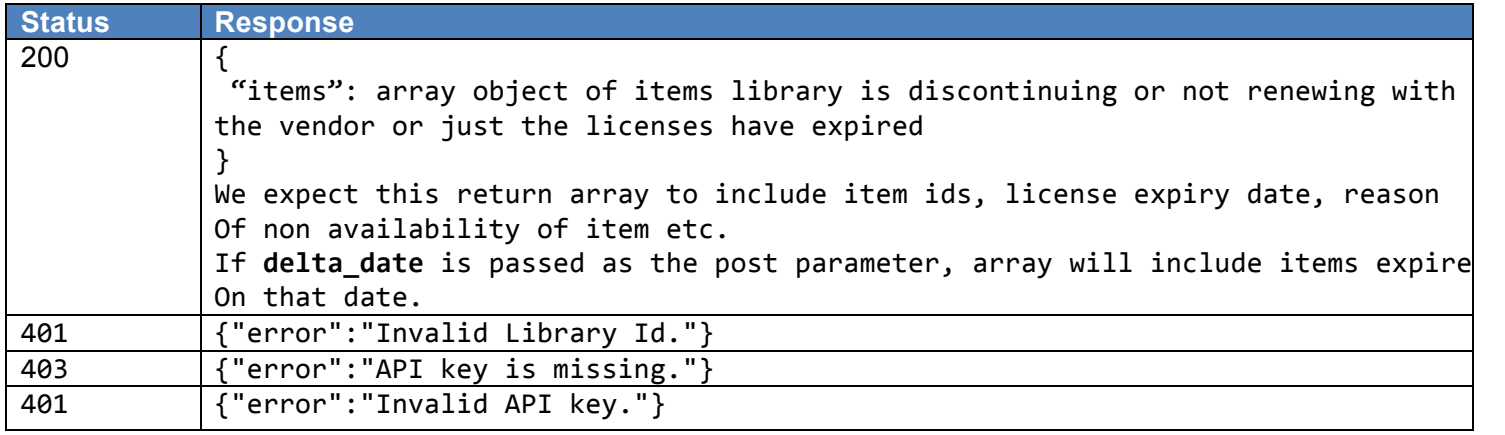

# **Item Availability**

This API checks current item availability of items managed by the vendor. The delta is important as it will allow us to insure that our catalog is current and synchronized with the Vendor's catalog.

# **Process URL**

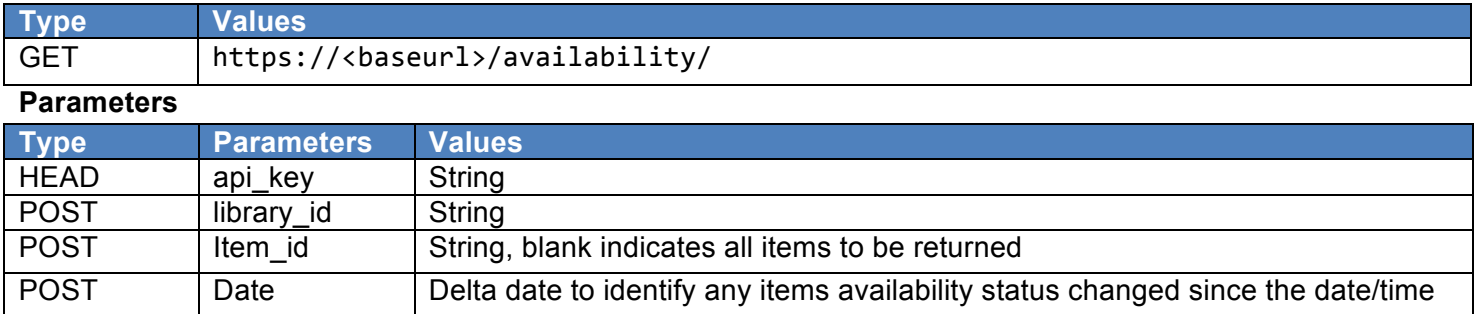

### **Expected Response**

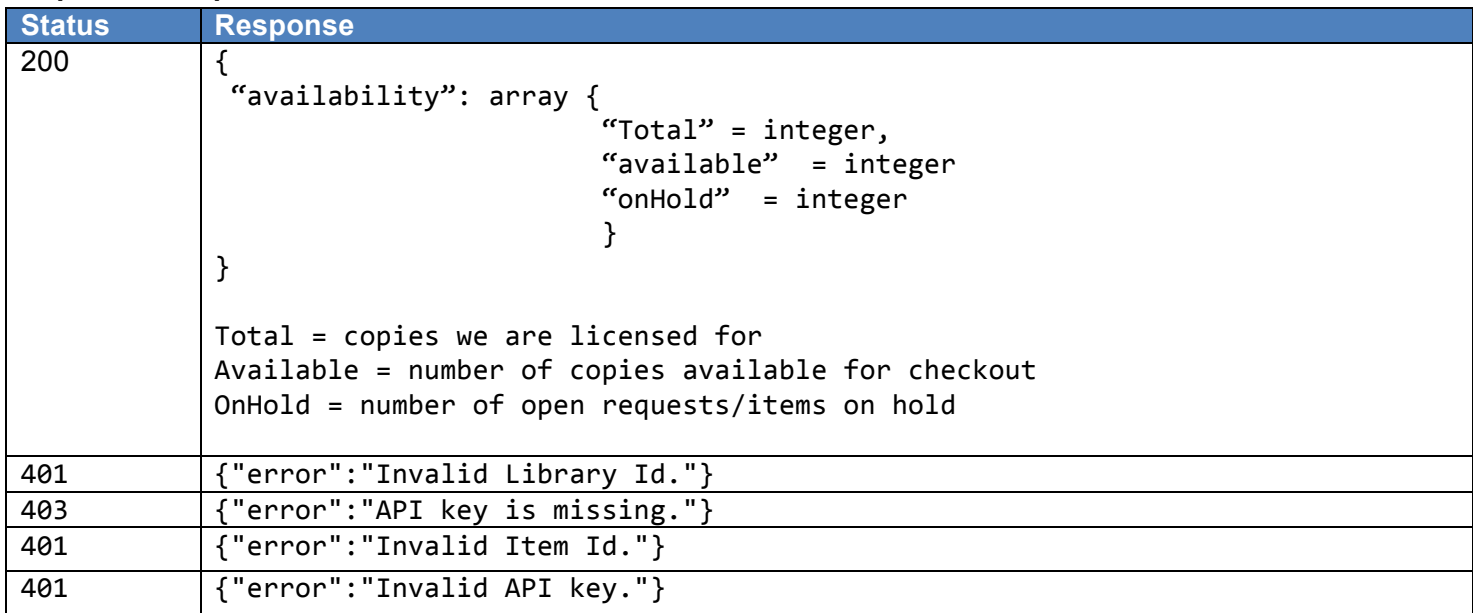

# **Cancel Hold/Request Item**

This API removes a hold/request from the patron's account. We use this to insure that there is synchronicity between the Vendor's systems and our own.

### **Process URL**

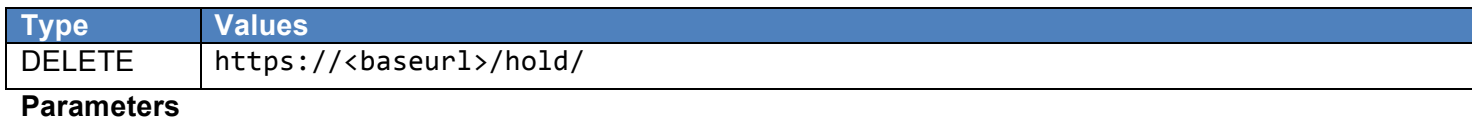

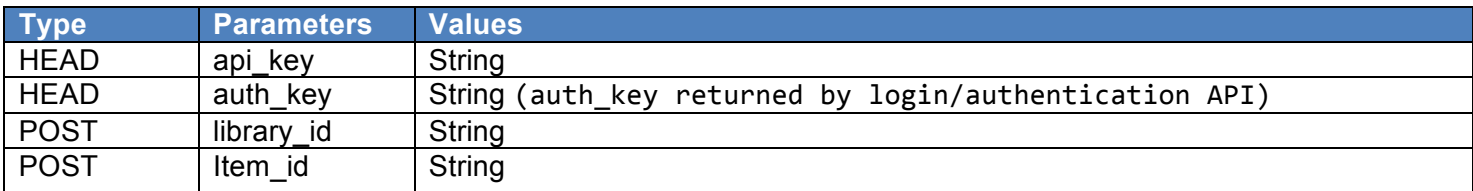

# **Expected Response**

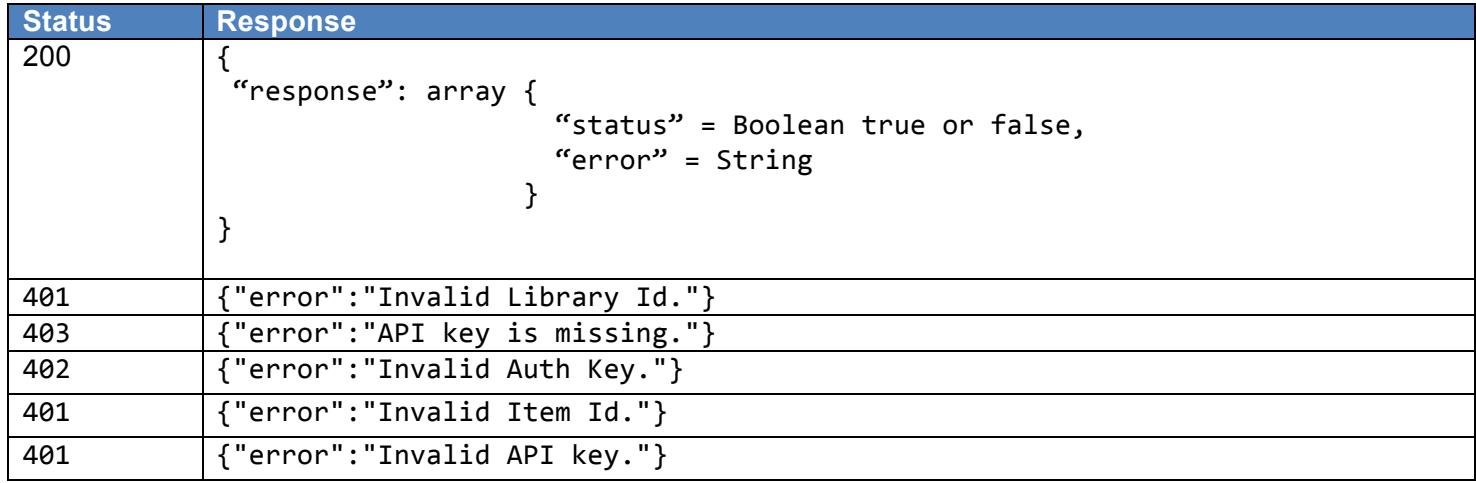

# **Hold/Request Item**

This API initiates a hold at the Item level, if the item is currently not available.

### **Process URL**

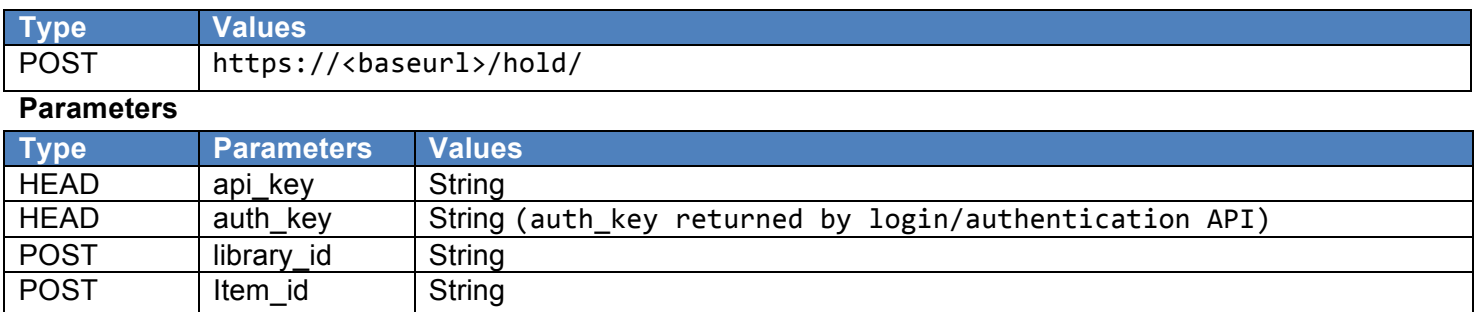

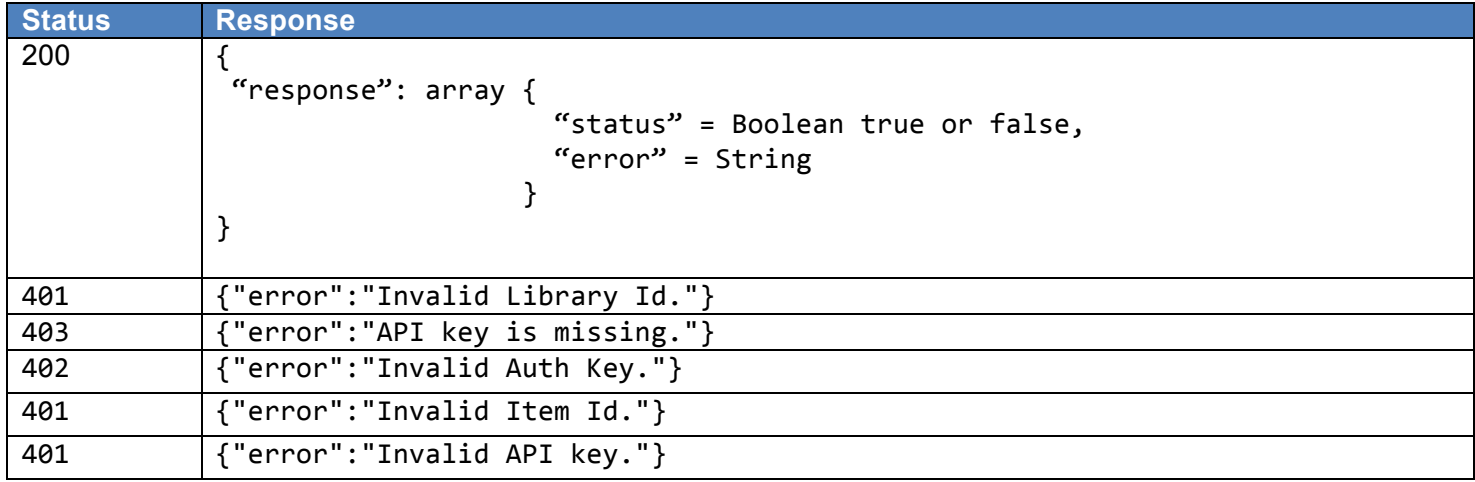

# **Search**

This API supports those vendors which we do not catalog in ILS (often being vendors who do not provide Item-level transactions such as unlimited inventory), and allows us to integrate content from these vendors into our search experience.

### **Process URL**

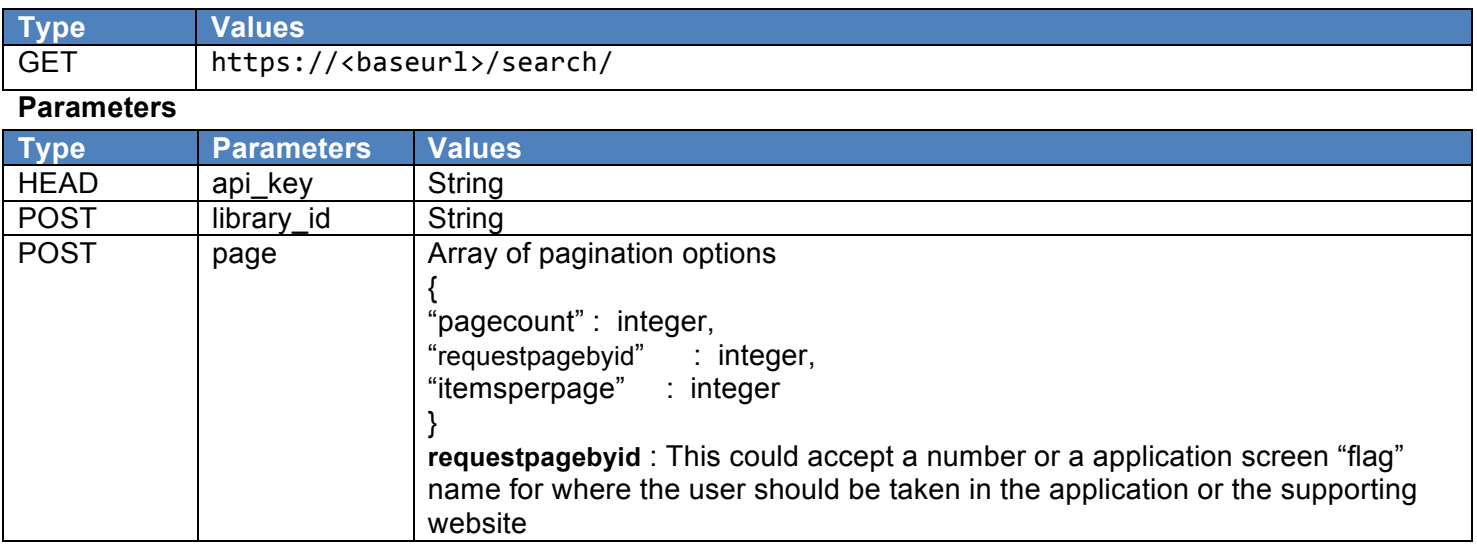

# **Continued on next page**

Queens Library API Requirements Document For e-Content Partners

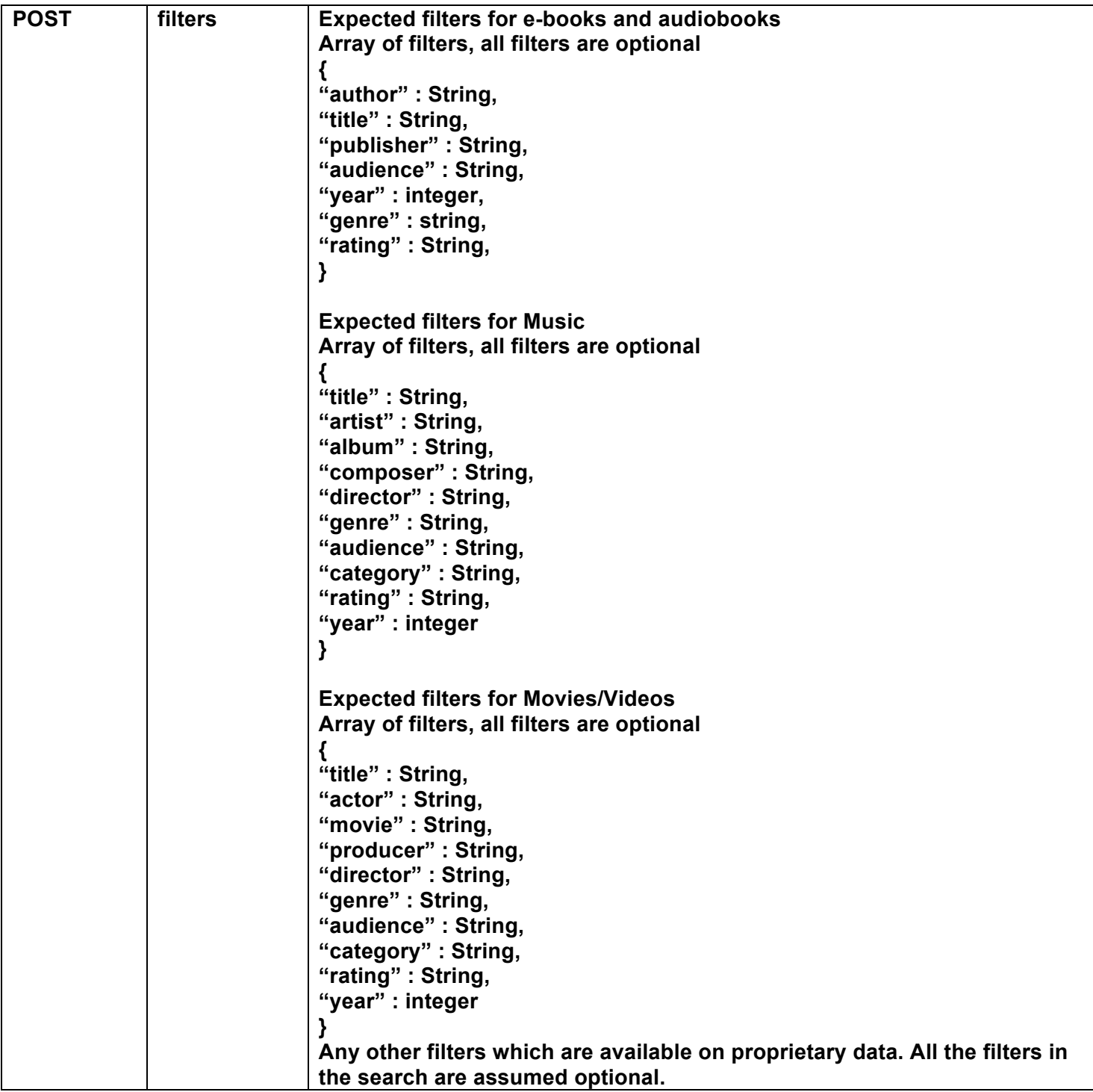

#### **Continued on next page**

Queens Library API Requirements Document For e-Content Partners

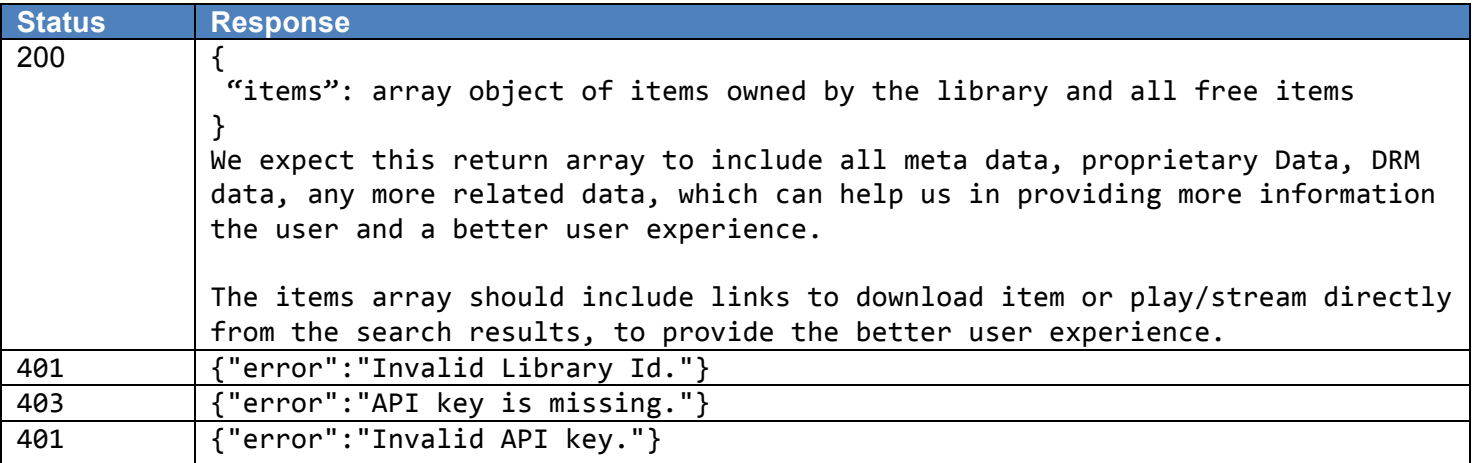

# **Ranked/Featured Items**

This API supports the same filters as the Search API (see above), but additionally required that we should be able to return items ranked by each filter. Examples include: 1) top n items played on a particular date, 2) top n items based on any filters we have in search.

### **Process URL**

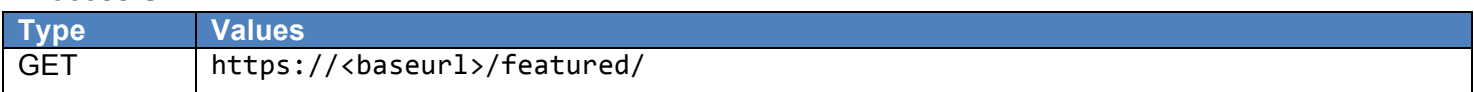

# **Parameters**

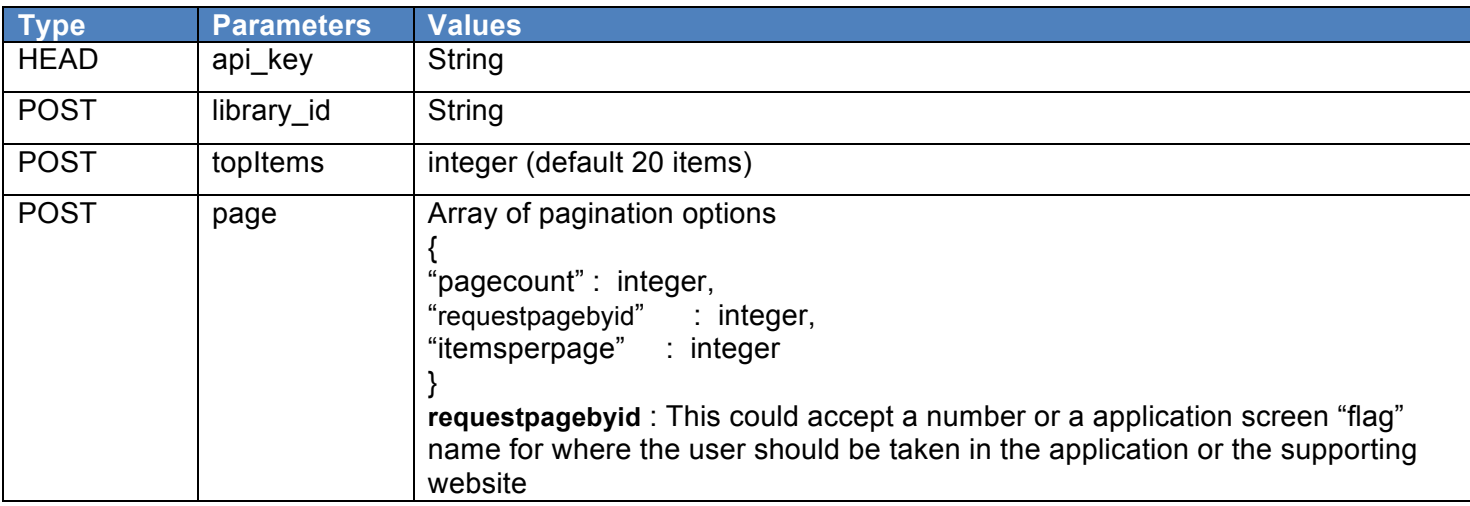

# **Continued on next page**

Queens Library API Requirements Document For e-Content Partners

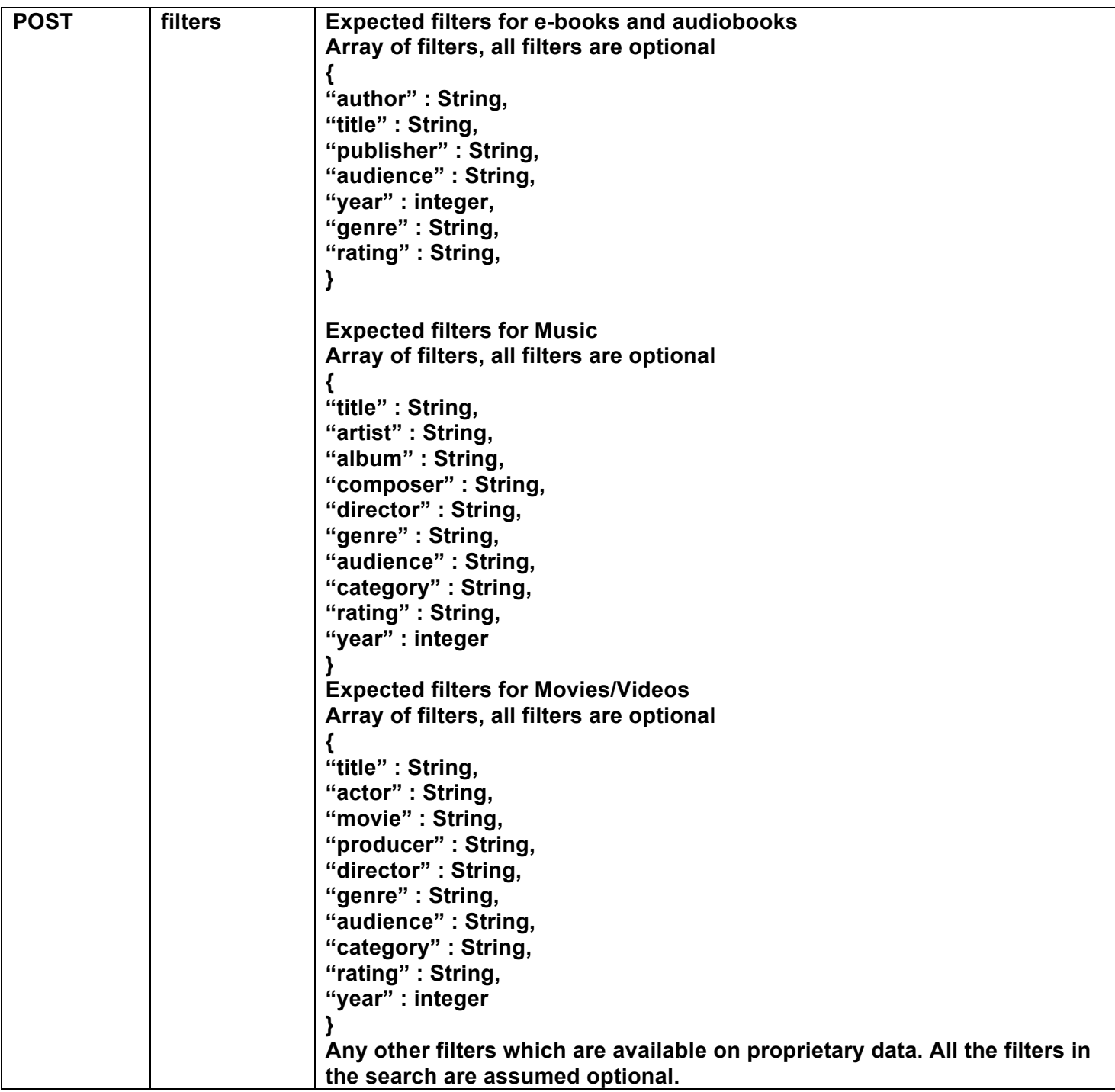

# **Continued on next page**

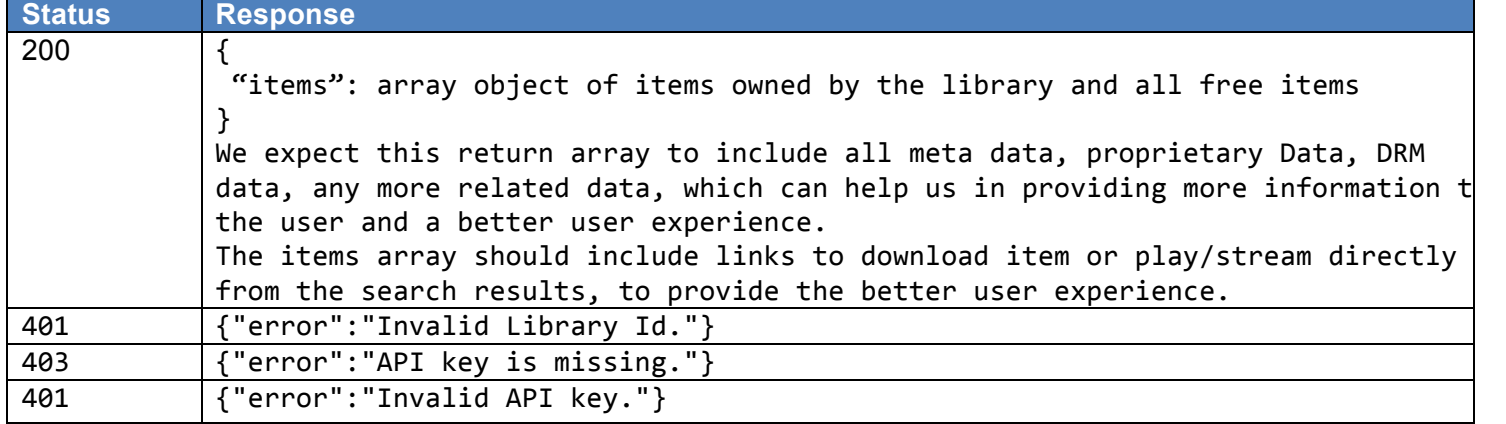

Queens Library API Requirements Document For e-Content Partners

# **Register Patron with Vendor**

This API registers the Library Patron with a vendor. It facilitates managing barcode and password synchronization between the Library and Vendor when new patron registers at vendor level. Vendor WILL create user with barcode and pin sent by the Library and sends URL to assign new password based on vendor password policies and procedures.

#### **Process URL**

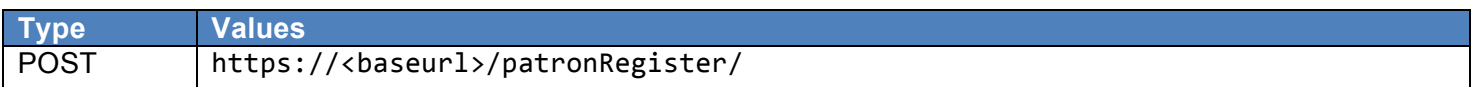

### **Parameters**

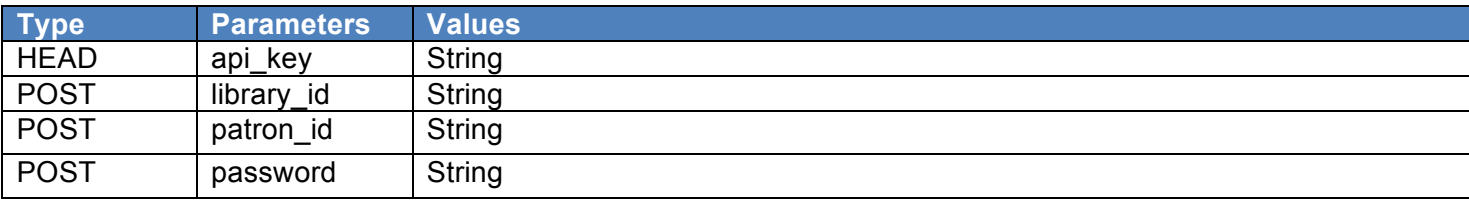

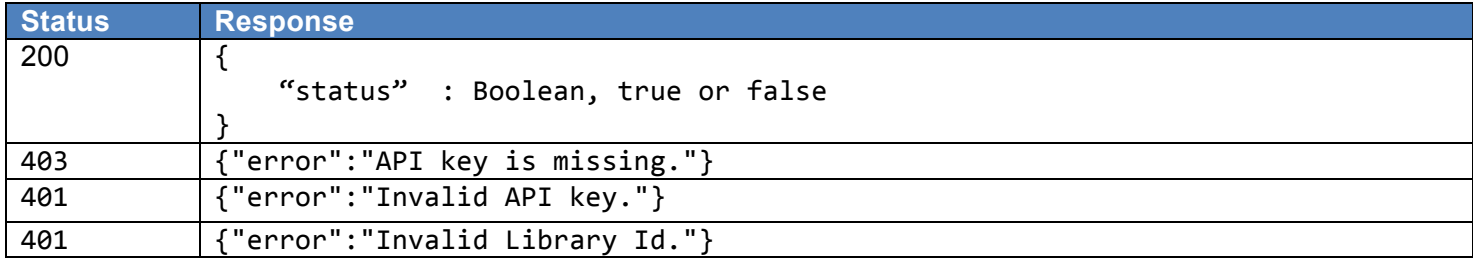

Queens Library API Requirements Document For e-Content Partners

# **Synchronize/Change Password across Vendor sites**

This API allows the Library to synchronize Patron's Password at vendor level. When patron changes or resets his password with the Library, he/she will be prompted with a message, offering to automatically change their password associated with a particular vendor(s). Based upon the Patron's direction the Library either skips this change or sends new passwords to the Vendor for that Patron account based on Vendor password policies and procedures.

#### **Process URL**

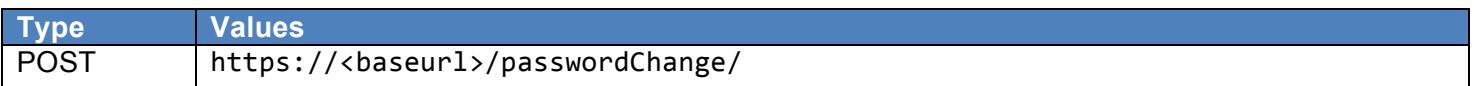

#### **Parameters**

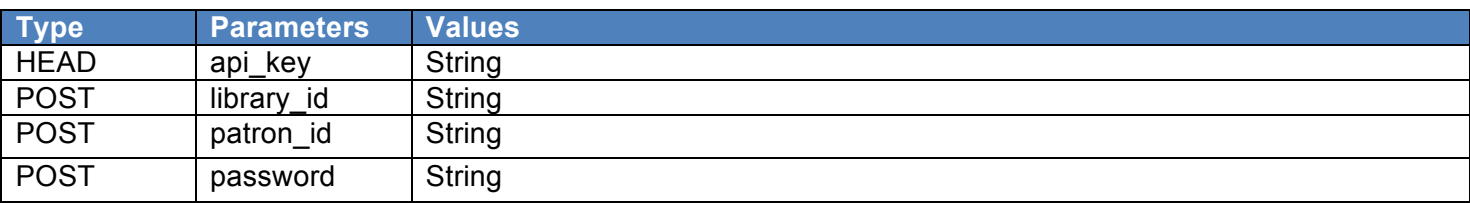

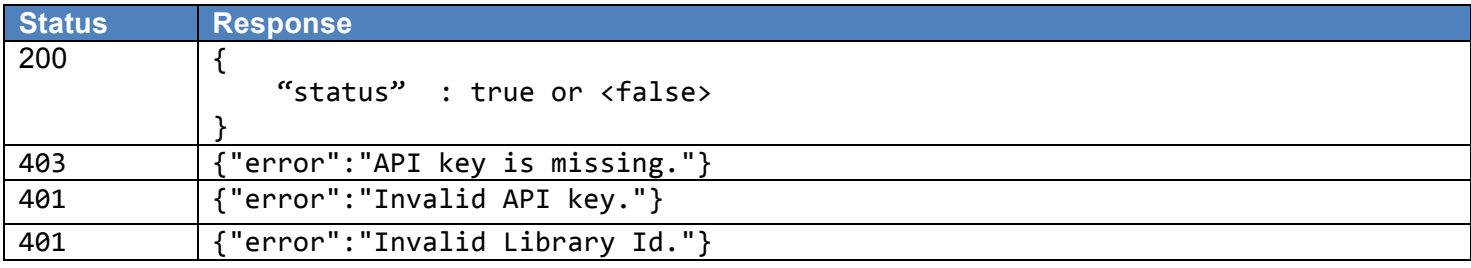